#### Министерство образования и науки Российской федерации

Федеральное государственное бюджетное образовательное учреждение высшего профессионального образования

## ТОМСКИЙ ГОСУЛАРСТВЕННЫЙ УНИВЕРСИТЕТ СИСТЕМ УПРАВЛЕНИЯ И

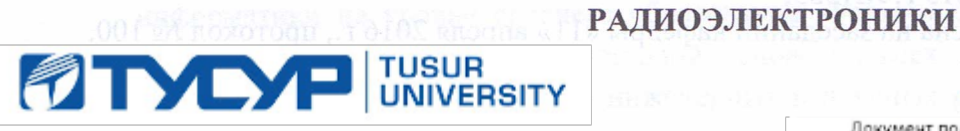

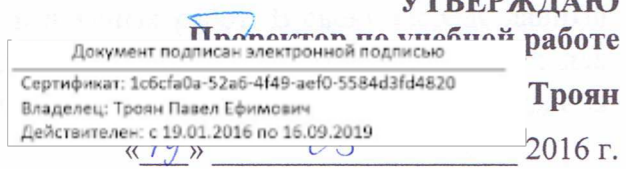

**SZTREDSICHALO** 

#### $\Omega$

## РАБОЧАЯ ПРОГРАММА УЧЕБНОЙ ДИСЦИПЛИНЫ

#### ИНЖЕНЕРНАЯ И КОМПЬЮТЕРНАЯ ГРАФИКА

Уровень основной образовательной программы Бакалавриат

Направление(я) подготовки (специальность) 11.03.03 Конструирование и технология электронных средств

Профили Проектирование и технология электронно-вычислительных средств Форма обучения очная

Факультет безопасности (ФБ)

Кафедра комплексной информационной безопасности электронно-вычислительных систем (КИБЭВС)

**Kypc** первый

Семестр второй

#### Учебный план набора 2013 года и последующих лет

Распределение рабочего времени:

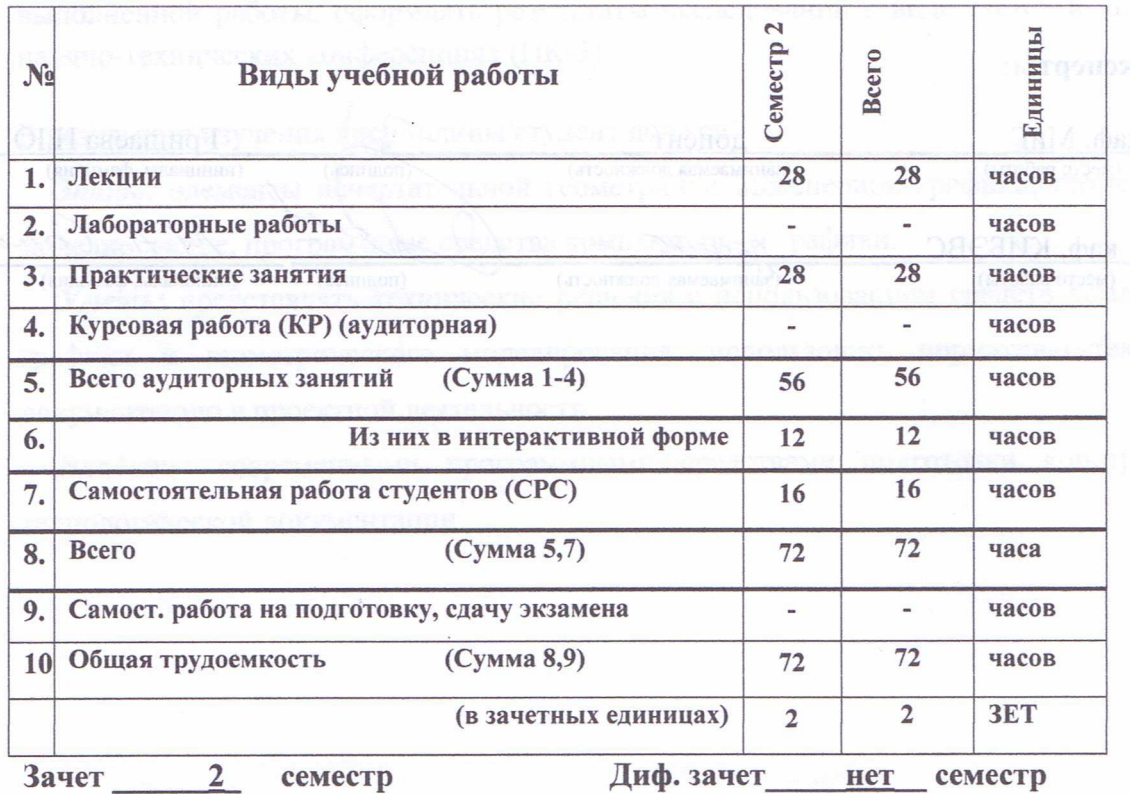

Экзамен нет семестр

Томск 2016

 $\mathbf{1}$ 

Рабочая программа составлена с учетом требований Федерального Государственного образовательного стандарта высшего образования (ФГОС ВО) по направлению подготовки 11.03.03 «Конструирование и технология электронных средств», утвержденного 12.11.2015 г. №1333,

рассмотрена и утверждена на заседании кафедры «11» апреля 2016 г., протокол № 100.

/ Гришаева Н.Ю./ Разработчик доцент каф. МиГ G Люкшин Б.А. Зав. кафедрой МиГ Рабочая программа согласована с факультетом, профилирующей и выпускающей кафедрами специальности. Е.М. Давыдова Лекан ФБ  $(\Phi$ <sub>M</sub>.O.)  $(nonm<sub>CC</sub>)$ Зав. и выпускающей А.А. Шелупанов КИБЭВС кафедры  $(\Phi$ <sub>M</sub>O<sub>.</sub>

Эксперты: Гришаева Н.Ю каф. МиГ лоцент (инициалы, фамилия)  $(\text{non}$ H $\text{right})$ (место работы) (занимаемая должность) Con каф. КИБЭВС gocjece (инициалы, фамилия) (Уанимаемая должность) (подпись) (место работы)

намина при намира

#### **1. Цели и задачи дисциплины:**

Курс «Инженерная и компьютерная графика» является базовым курсом, изучаемым студентами инженерного профиля. Дисциплина относится к базовой части профессионального цикла. Для изучения курса требуется знание основ черчения и информатики на уровне среднего образования. Формируемые навыки в ходе освоения инженерной графики на компьютерной основе на всех этапах дальнейшего обучения являются средством выполнения инженерных и научных работ. В свою очередь данный курс, помимо самостоятельного значения, является предшествующей дисциплиной для ряда других специальных дисциплин, связанных с процессом проектирования и создания новой техники.

#### **2. Место дисциплины в структуре ООП.**

Дисциплина «Инженерная и компьютерная графика» относится к базовой части дисциплин (Б1.Б.15). Требования к входным знаниям, умениям и компетенциям студента определяются средним уровнем школьной подготовки. Знания, полученные при изучении данной дисциплины, необходимы для изучения последующих дисциплин, указанных в пункте 5.3.

#### **3. Требования к результатам освоения дисциплины.**

 Процесс изучения дисциплины направлен на формирование следующих компетенций:

− готовностью применять современные средства выполнения и редактирования изображений и чертежей, и подготовки конструкторско-технологической документации  $(O$  $\Pi$ K-4);

− готовностью формировать презентации, научно-технические отчеты по результатам выполненной работы, оформлять результаты исследований в виде статей и докладов на научно-технических конференциях (ПК-3).

В результате изучения дисциплины студент должен:

*Знать:* элементы начертательной геометрии и инженерной графики, геометрическое моделирование, программные средства компьютерной графики.

*Уметь:* представлять технические решения с использованием средств компьютерной графики и геометрического моделирования; использовать нормативно-техническую документацию в проектной деятельности.

*Владеть:* современными программными средствами подготовки конструкторскотехнологической документации.

## **4. Объем дисциплины и виды учебной работы**

Общая трудоемкость дисциплины составляет \_\_\_\_2\_\_\_\_ зачетных единиц.

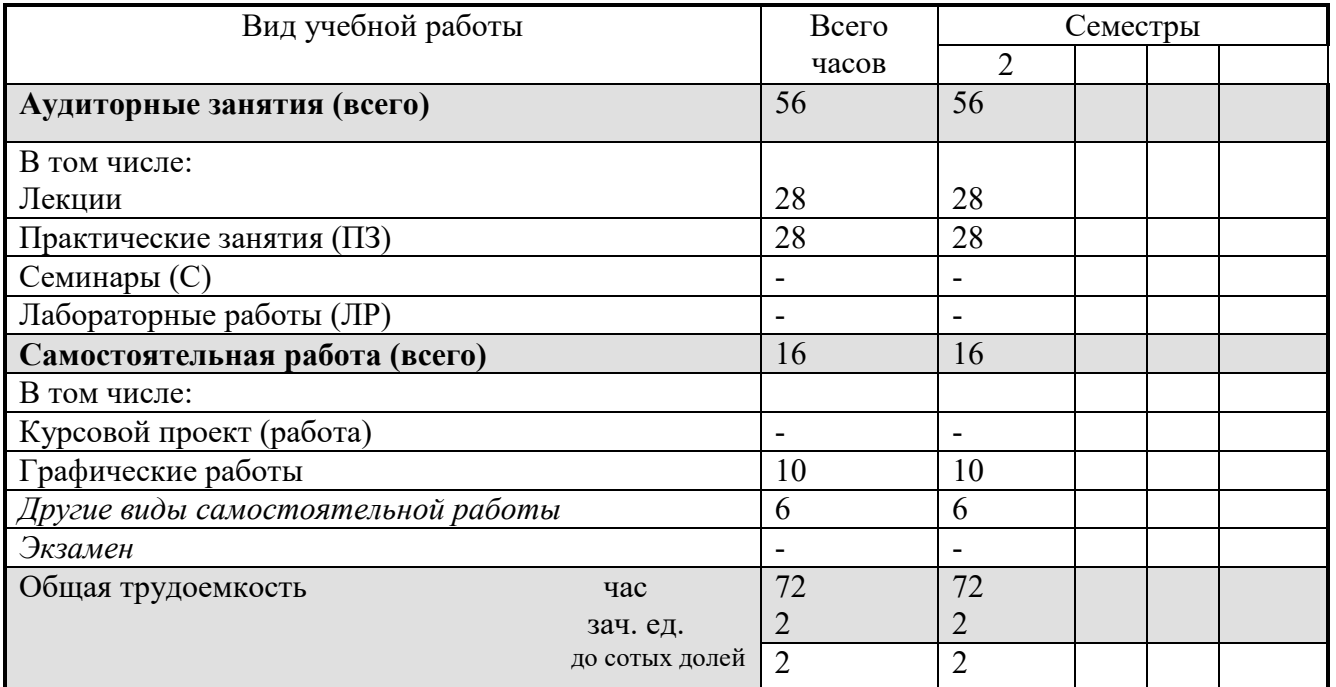

#### **5. Содержание дисциплины**

#### **5.1. Разделы дисциплин и виды занятий**

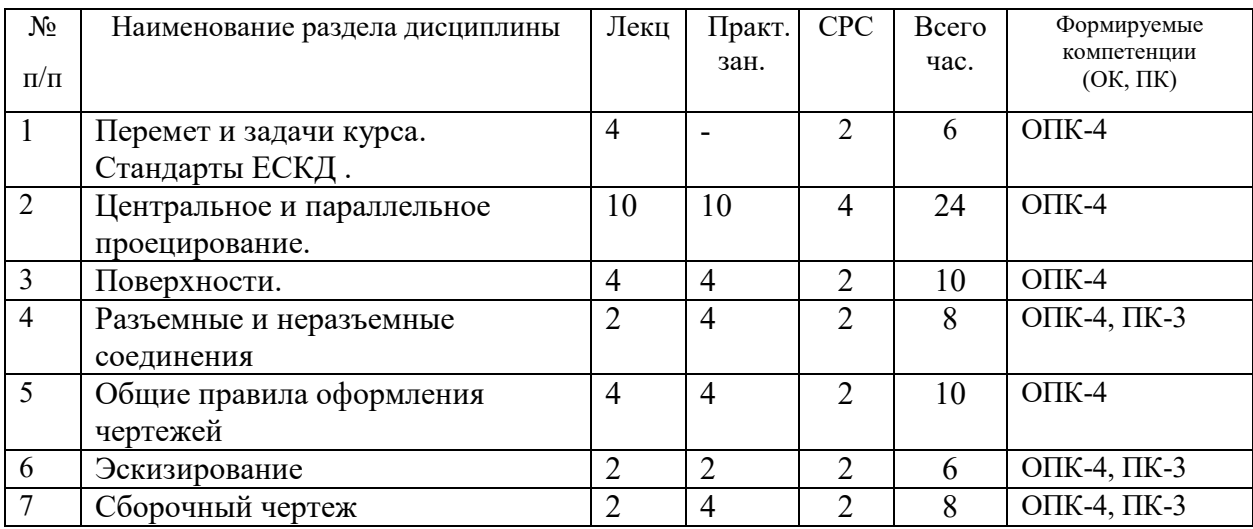

## **5.2. Содержание разделов дисциплины (по лекциям)**

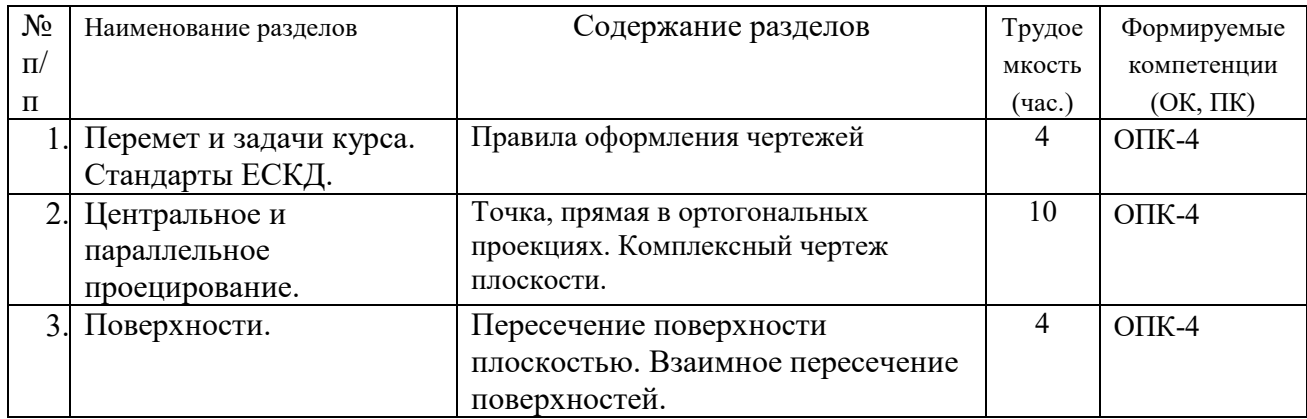

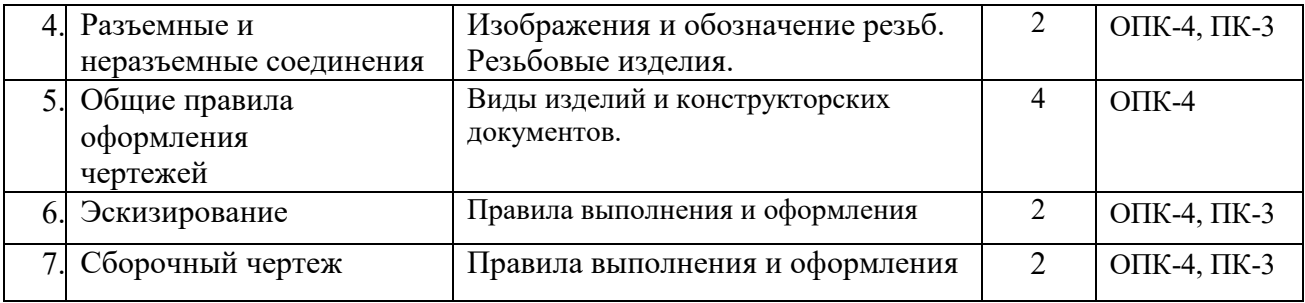

#### **5.3. Разделы дисциплины и междисциплинарные связи с обеспечивающими**

#### **(последующими) дисциплинами**

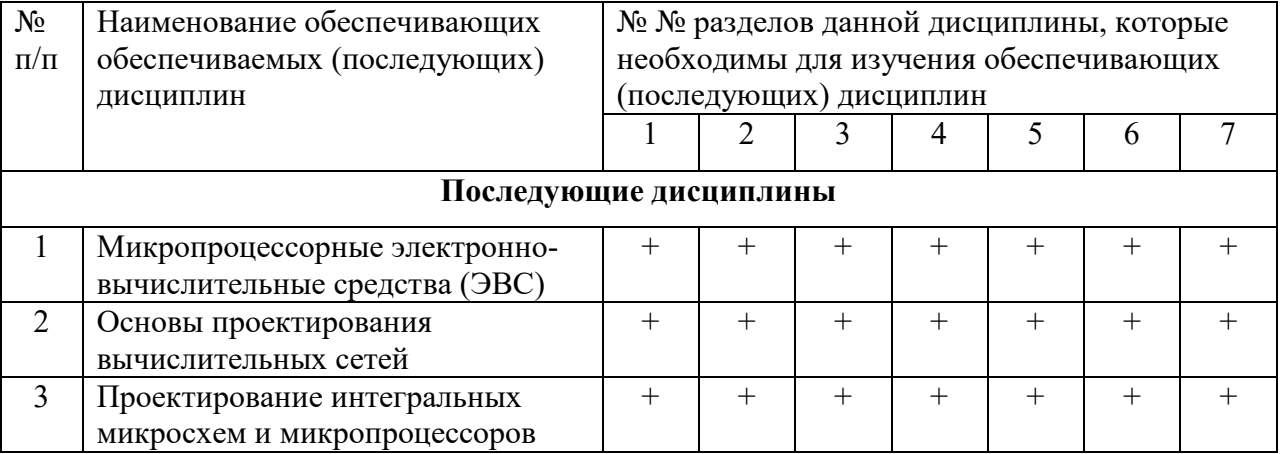

#### **5.4. Соответствие компетенций, формируемых при изучении дисциплины, и видов занятий**

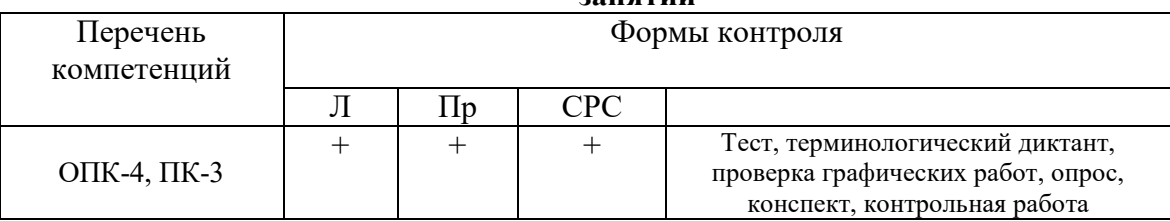

## **6. Методы и формы организации обучения**

Технологии интерактивного обучения при разных формах занятий в часах

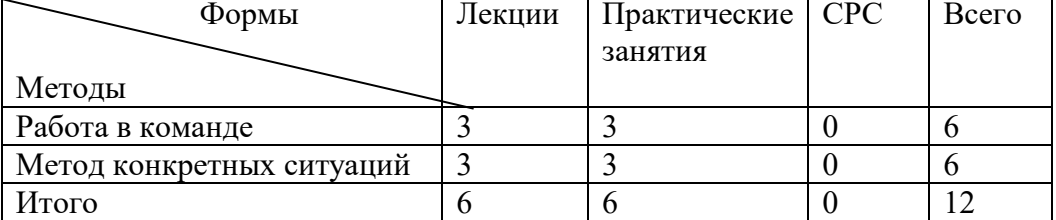

## **7. Практические занятия (семинары)**

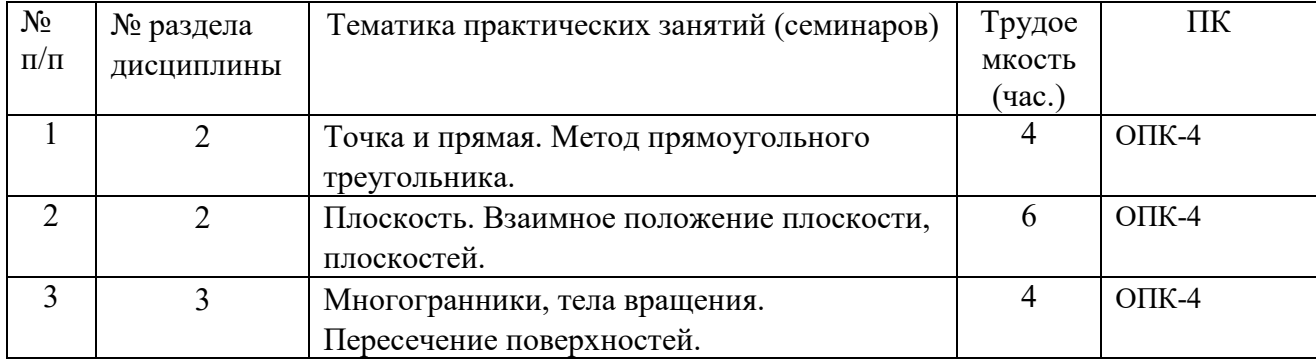

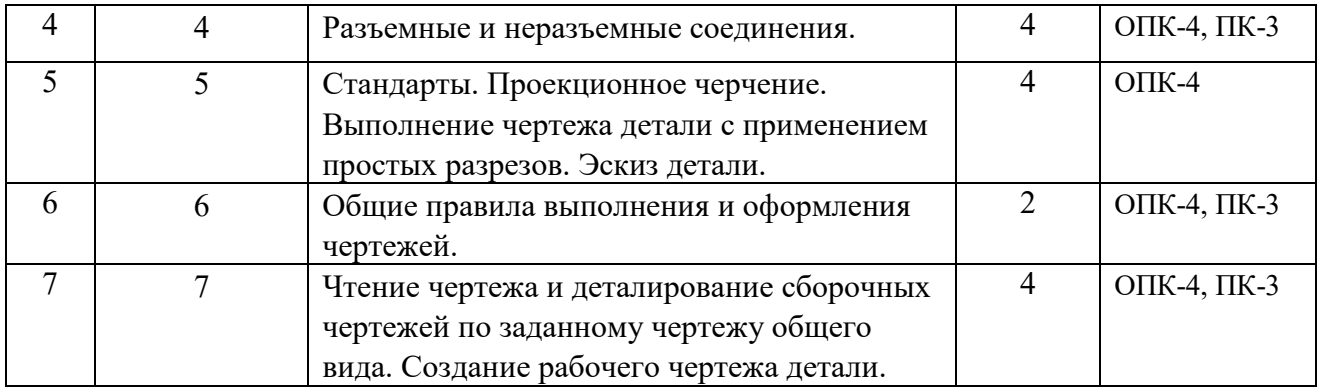

## **8. Самостоятельная работа**

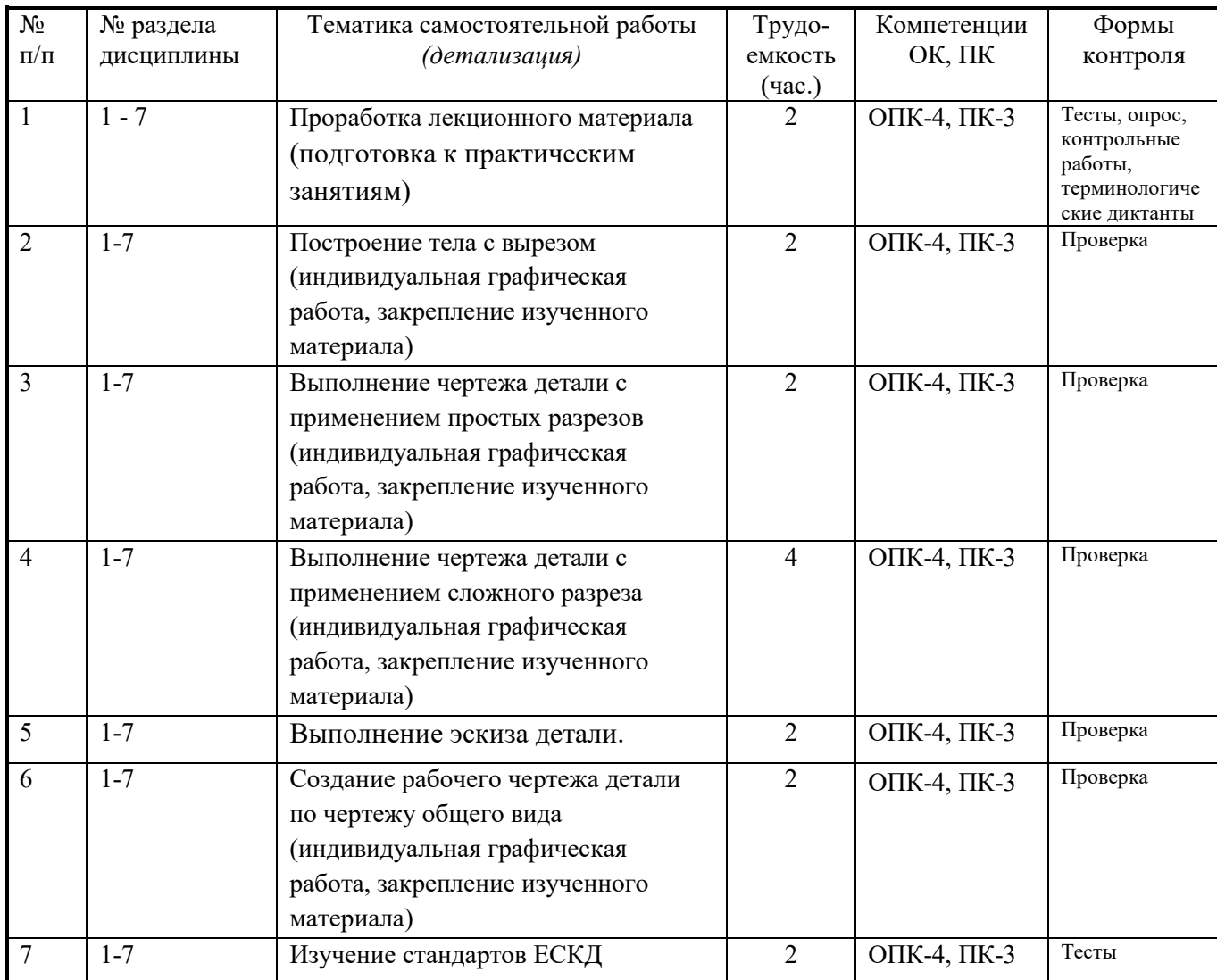

## **9. Примерная тематика курсовых проектов (работ**)\_\_\_\_\_\_\_\_\_\_\_\_\_\_\_\_\_\_\_\_\_\_\_\_\_\_\_\_\_\_

\_\_\_\_\_\_курсовая работа не предусмотрена\_\_\_\_\_\_\_\_\_\_\_\_\_\_\_\_\_\_\_\_\_\_\_\_\_\_\_\_\_\_\_\_\_\_\_\_\_\_\_\_

#### **10. Балльно-рейтинговая система**

**Таблица 10.1 -** Дисциплина «Инженерная и компьютерная графика» (Зачет, лекции, практические занятия)

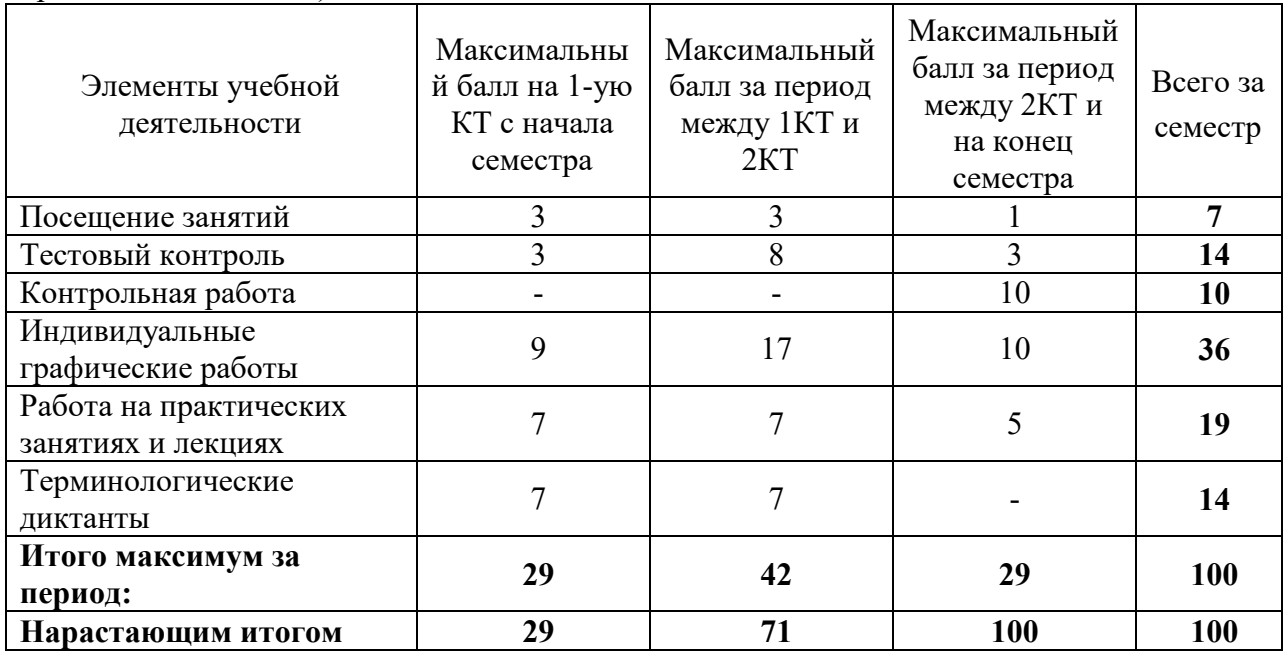

#### **Таблица 10.2** Пересчет баллов в оценки за контрольные точки

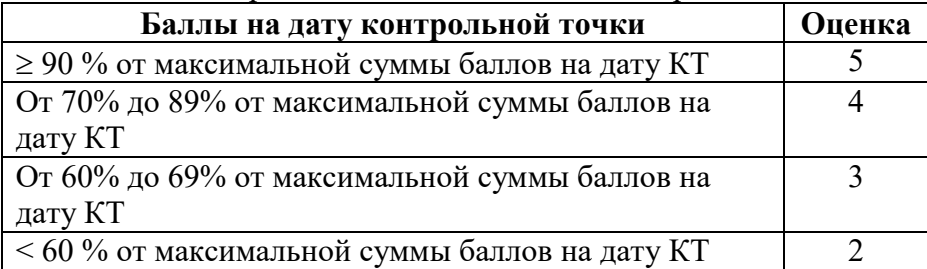

#### **Таблица 10.3** – Пересчет суммы баллов в традиционную и международную оценку

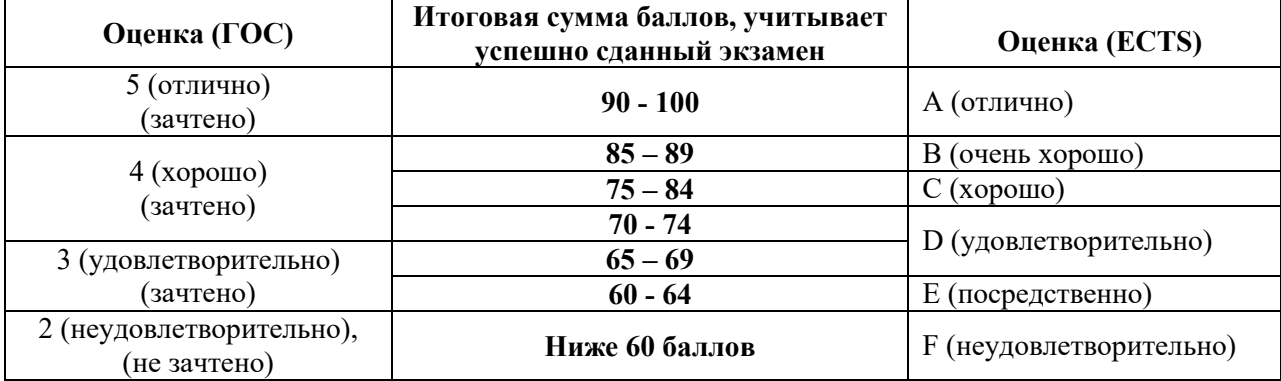

#### **11. Учебно-методическое и информационное обеспечение дисциплины:**

## **11.1. Основная литература**

1. Инженерная графика: Учебное пособие / Козлова Л. А. – 2012. 128 с. Электронный доступ: http://edu.tusur.ru/training/publications/2208

2. Компьютерная графика Люкшин Б.А. [Электронный ресурс]: учебное пособие / 2012. 127 с. Электронный доступ: http://edu.tusur.ru/training/publications/1864

## **11.2. Дополнительная литература**

1. Единая система конструкторской документации. Общие правила выполнения чертежей. Сб. стандартов. - М.: Изд. стандартов, 1995. -236 с. [Электронный ресурс]. -

http://docs.cntd.ru/document/1200006932

2. Чекмарев А.А. Инженерная графика: Учебник для вузов / А. А. Чекмарев. - 8-е изд., стереотип. - М.: Высшая школа, 2007. - 364 с. (512 экз.).

## **11.3. Учебно-методические пособия, учебники и программное обеспечение**

## **Для практических занятий:**

1. Шибаева И.П. Задачник для практических занятий по начертательной геометрии. Томск. ТУСУР. 2007г. 34 с. Электронный доступ:

http://edu.tusur.ru/training/publications/770

2. Козлова Л.А. Эскизирование. Методическое руководство. Томск. ТУСУР. 2007г. 44 с. Электронный доступ: http://edu.tusur.ru/training/publications/769

3. Козлова Л.А. Деталирование сборочных чертежей. Учебное пособие. Томск. ТУСУР. 2007г. 44 с. Электронный доступ: http://edu.tusur.ru/training/publications/765

4. Проекционное черчение: Методические указания к практическим занятиям / Шибаева И. П., Струков Ю. С. – 2012. 16 с. Электронный доступ:

http://edu.tusur.ru/training/publications/820.

## **Для самостоятельной работы**

1. Инженерная и компьютерная графика. В 3-х ч. Козлова Л.А. Инженерная графика: ч.1 учебное пособие – Томск: изд-во ТУСУР, 2007. 118с. (163 экз.)

2. Чекмарев А.А. Инженерная графика : Учебник для вузов / А. А. Чекмарев. - 8-е изд., стереотип. - М.: Высшая школа, 2007. - 364 с. (512 экз.).

3. Козлова Л.А. Эскизирование. Методическое руководство. Томск. ТУСУР. 2007г. 44 с. Электронный доступ: http://edu.tusur.ru/training/publications/769

4. Козлова Л.А. Деталирование сборочных чертежей. Учебное пособие. Томск. ТУСУР. 2007г. 44 с. Электронный доступ: http://edu.tusur.ru/training/publications/765

5. Проекционное черчение: Методические указания к практическим занятиям / Шибаева И. П., Струков Ю. С. – 2012. 16 с. Электронный доступ:

http://edu.tusur.ru/training/publications/820

## **11.4. Базы данных, информационно-справочные и поисковые системы**

Используется поисковая система библиотеки технической литературы на сайте www.normdocs.info

## **12. Материально-техническое обеспечение дисциплины:**

Компьютерный класс каф. МиГ на 20 рабочих мест, ауд. 131 РК

## **13. Методические рекомендации по организации изучения**

 Изучение дисциплины по данной программе предусматривает проведение практических занятий с параллельным чтением лекций, с целью освоения инструментария инженерной графики.

 Индивидуальные графические работы студентам разрешается выполнять как на ватмане с помощью чертежных инструментов, так и с использованием интерактивных графических редакторов, предназначенных для построения конструкторской документации.

#### Приложение к рабочей программе

#### Федеральное государственное бюджетное образовательное учреждение высшего профессионального образования

## «ТОМСКИЙ ГОСУДАРСТВЕННЫЙ УНИВЕРСИТЕТ СИСТЕМ УПРАВЛЕНИЯ И РАДИОЭЛЕКТРОНИКИ» (ТУСУР)

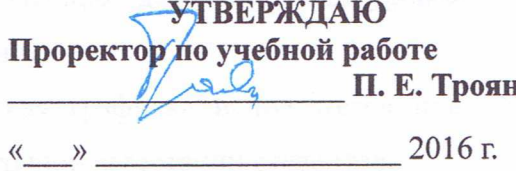

# ФОНД ОЦЕНОЧНЫХ СРЕДСТВ ПО УЧЕБНОЙ ДИСЦИПЛИНЕ

Ġ

## ИНЖЕНЕРНАЯ И КОМПЬЮТЕРНАЯ ГРАФИКА

(полное наименование учебной дисциплины или практики)

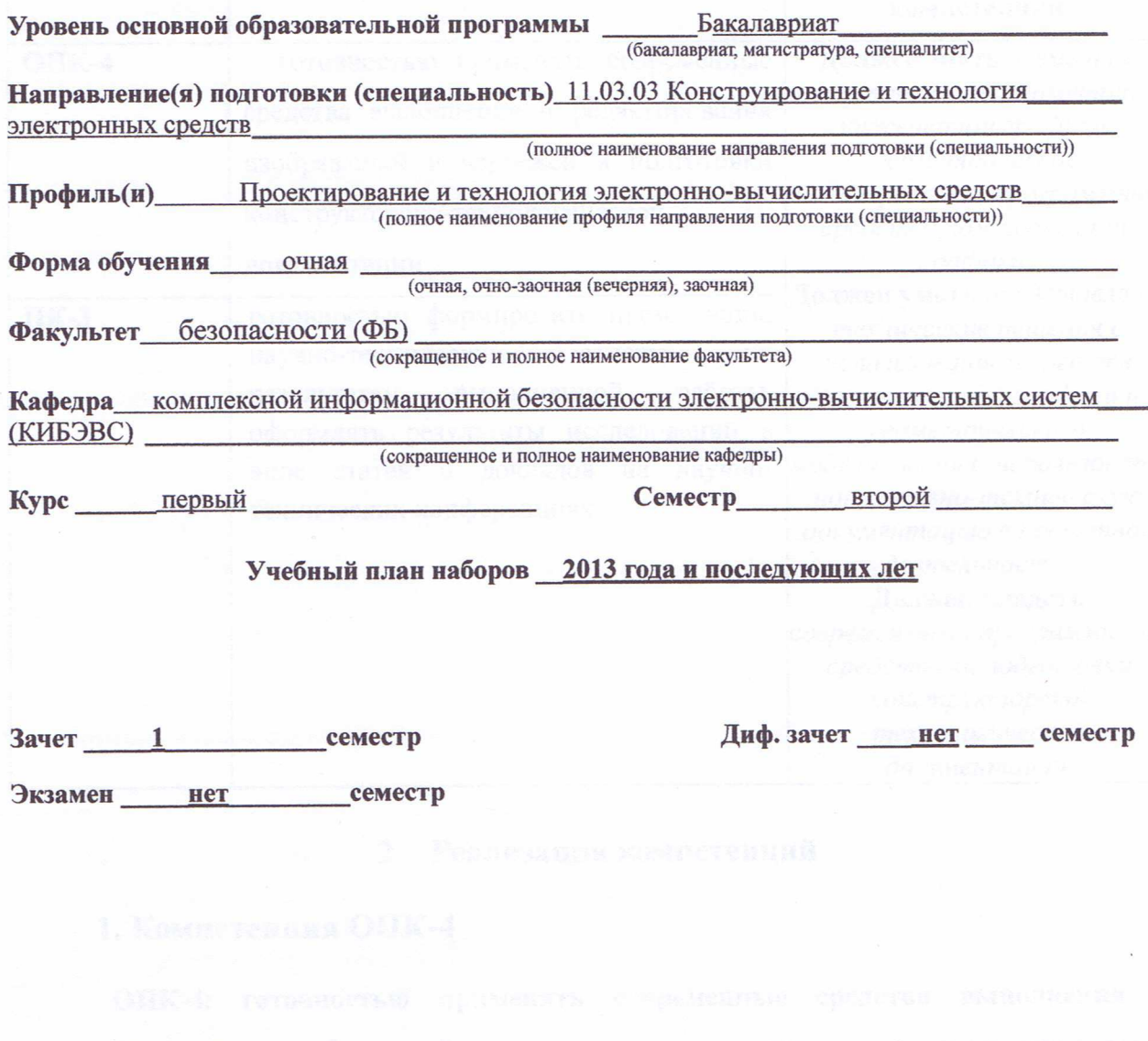

**Томск 2016** 

Согласована на портале № 5077

## 1 Введение

Фонд оценочных средств (ФОС) является приложением к рабочей программе дисциплины «Инженерная и компьютерная графика» и представляет собой совокупность контрольно-измерительных материалов (типовые задачи (задания), контрольные работы, тесты и др.) и методов их использования, предназначенных для измерения уровня достижения студентом установленных результатов обучения.

ФОС по дисциплине «Инженерная и компьютерная графика» используется при проведении текущего контроля успеваемости и промежуточной аттестации студентов.

Перечень закрепленных за дисциплиной «Инженерная и компьютерная графика» компетенций приведен в таблице 1.

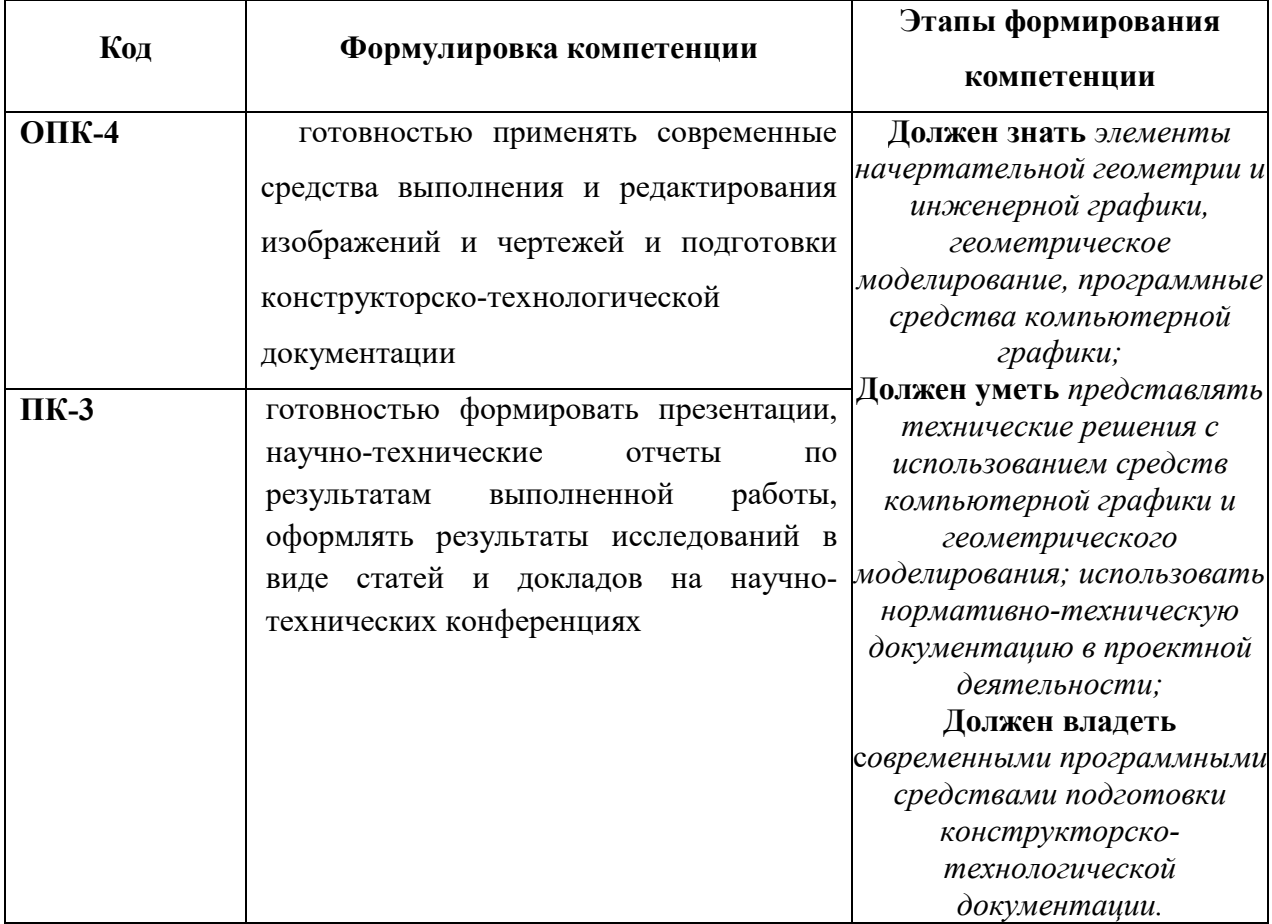

Таблица 1 - Перечень закрепленных за дисциплиной компетенций

#### 2 Реализация компетенций

## 1. Компетенция ОПК-4

ОПК-4: готовностью применять современные средства выполнения и редактирования изображений  $\mathbf{M}$ чертежей и конструкторско-ПОДГОТОВКИ технологической документации.

Для формирования компетенции необходимо осуществить ряд этапов. Этапы формирования компетенции, применяемые для этого виды занятий и используемые средства оценивания представлены в таблице 2.

| Состав                                 | Знать                                                                                                    | Уметь                                                                                                    | Владеть                                                                                                    |
|----------------------------------------|----------------------------------------------------------------------------------------------------|----------------------------------------------------------------------------------------------------|----------------------------------------------------------------------------------------------------|
| Содержание<br>этапов                   | Знает<br>фундаментальные<br>положения теории<br>начертательной<br>геометрии,<br>основные<br>принципы<br>построения<br>проекций<br>геометрических<br>объектов;<br>графические<br>методы решения<br>геометрических<br>задач. | Умеет использовать<br>методы графического<br>изображения при<br>освещении вопросов<br>профессиональной<br>деятельности и<br>составлять портативные<br>технические документы<br>с учетом знаний<br>компьютерной графики;<br>изображать на чертежах<br>геометрические образы,<br>детали, сборочные<br>единицы и их<br>соединения;<br>моделировать реальные<br>технические объекты<br>различной проблемной<br>ориентации. | Владеет навыками<br>методов сбора, хранения и<br>обработки информации,<br>применимых в сфере его<br>профессиональной<br>деятельности; навыками<br>выполнения чертежей, в<br>том числе в графических<br>редакторах; навыками<br>оформления<br>конструкторской<br>документации. |
| Виды занятий                           | • Лекции;<br>• Выполнение<br>домашнего<br>задания                                                                                                    | • Выполнение<br>домашнего задания;<br>• Самостоятельная<br>работа студентов                                                                                                    | • Выполнение<br>домашнего задания                                                                                                    |
| Используемые<br>средства<br>оценивания | $\bullet$ Tect;<br>• Контрольная<br>работа                                                                                                    | • Оформление и<br>защита домашнего<br>задания;<br>• Контрольная работа                                                                                                    | $\bullet$ Tect<br>$\bullet$ Зачет                                                                                                    |

**Таблица 2– Этапы формирования компетенции и используемые средства оценивания**

Общие характеристики показателей и критериев оценивания компетенции на всех

этапах приведены в таблице 3.

#### **Таблица 3 – Общие характеристики показателей и критериев оценивания компетенции по этапам**

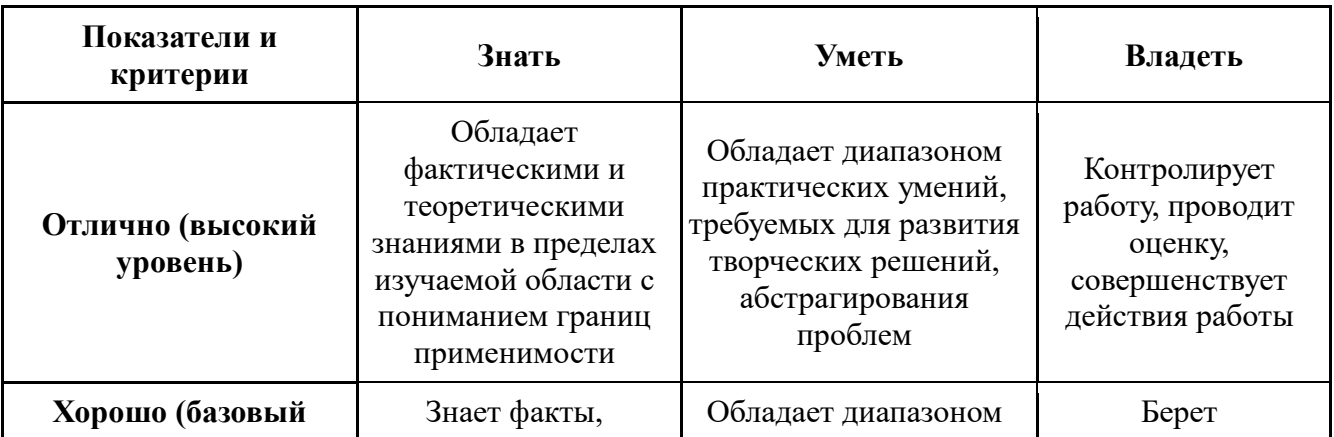

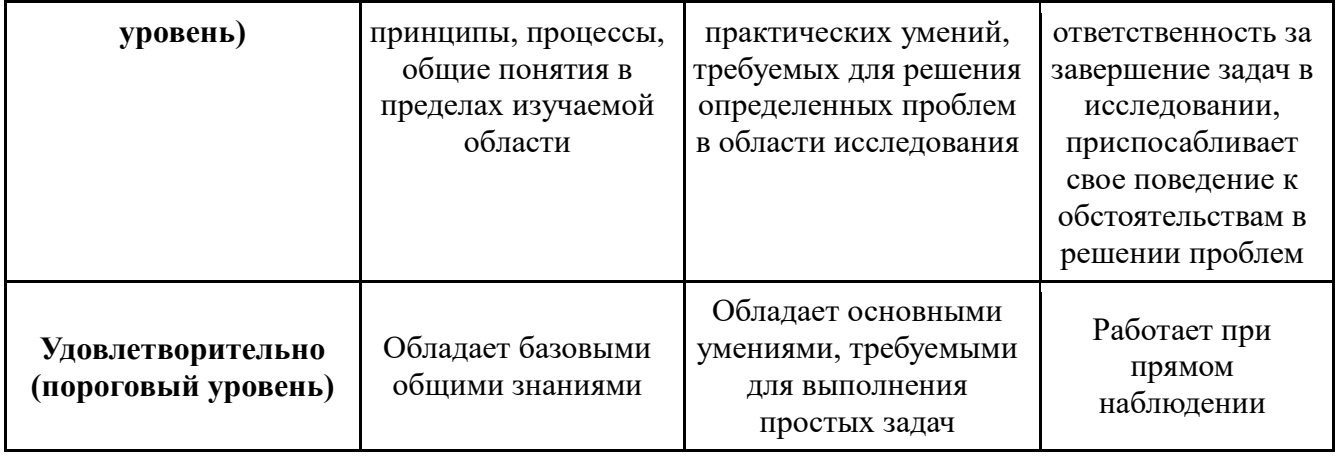

Формулировка показателей и критериев оценивания данной компетенции приведена в таблице 4.

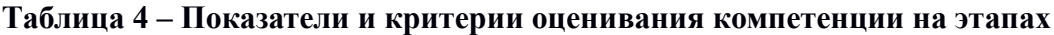

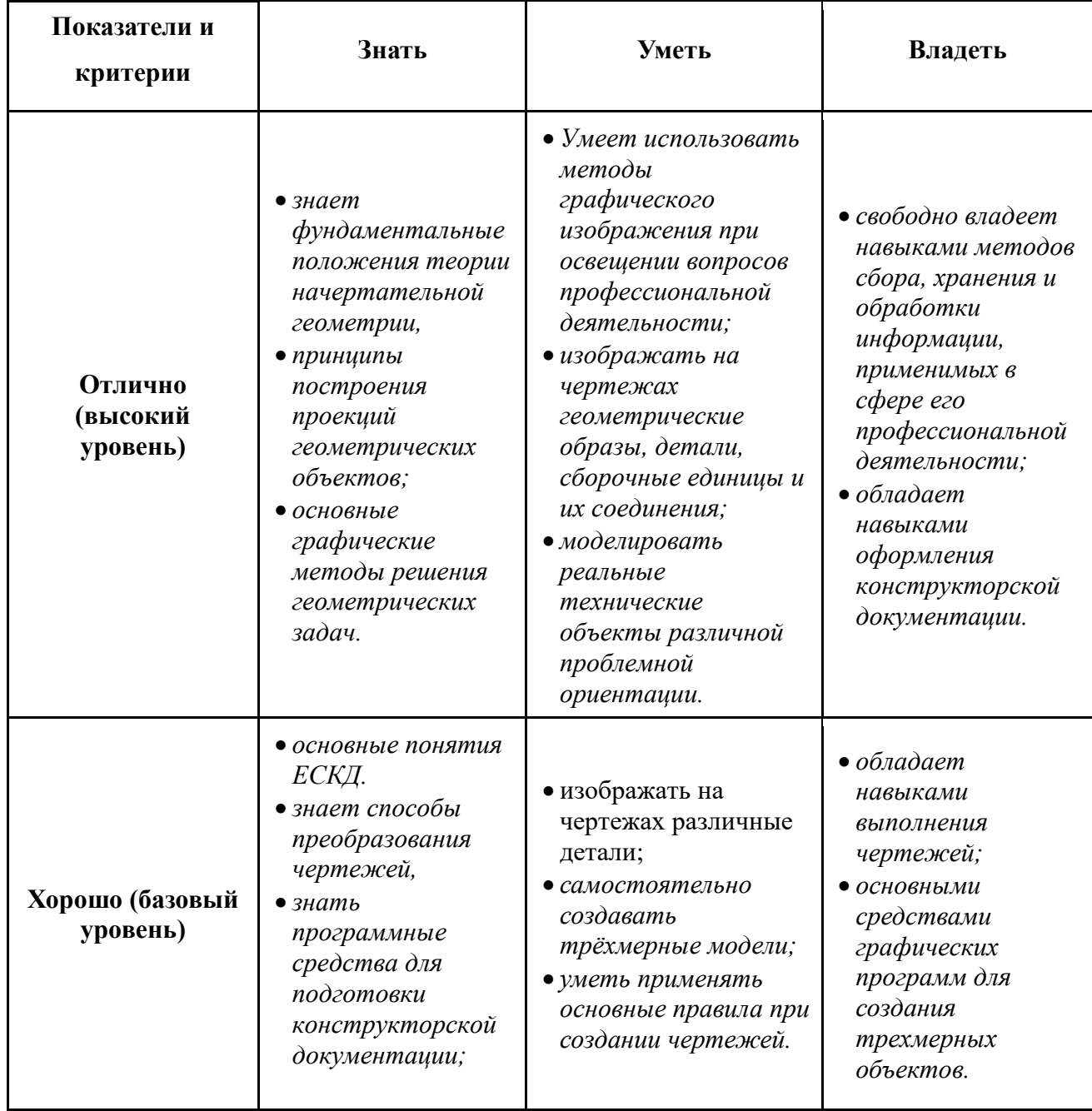

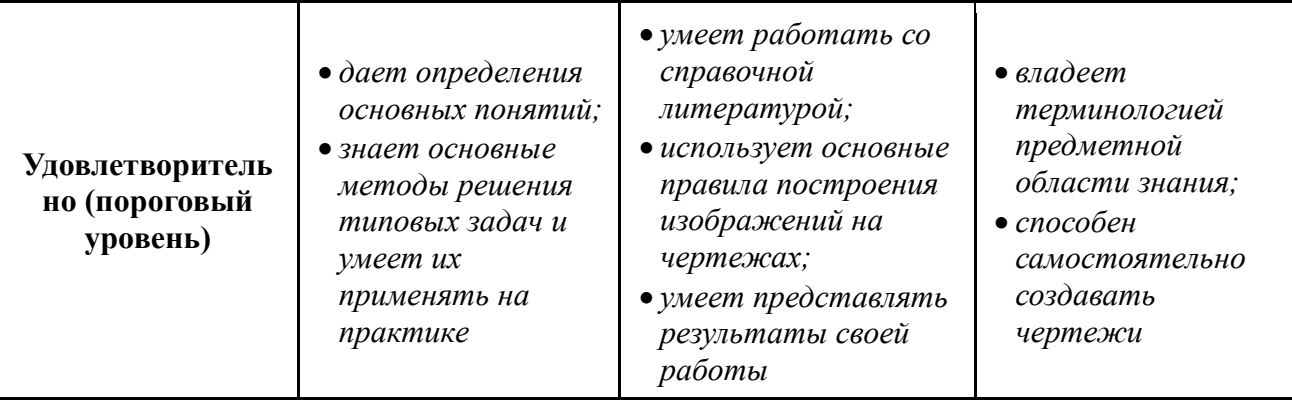

## 2. Компетенция ПК-3

ПК-3: готовностью формировать презентации, научно-технические отчеты по результатам выполненной работы, оформлять результаты исследований в виде статей и докладов на научно-технических конференциях.

Для формирования компетенции необходимо осуществить ряд этапов. Этапы формирования компетенции, применяемые для этого виды занятий и используемые средства оценивания представлены в таблице 5.

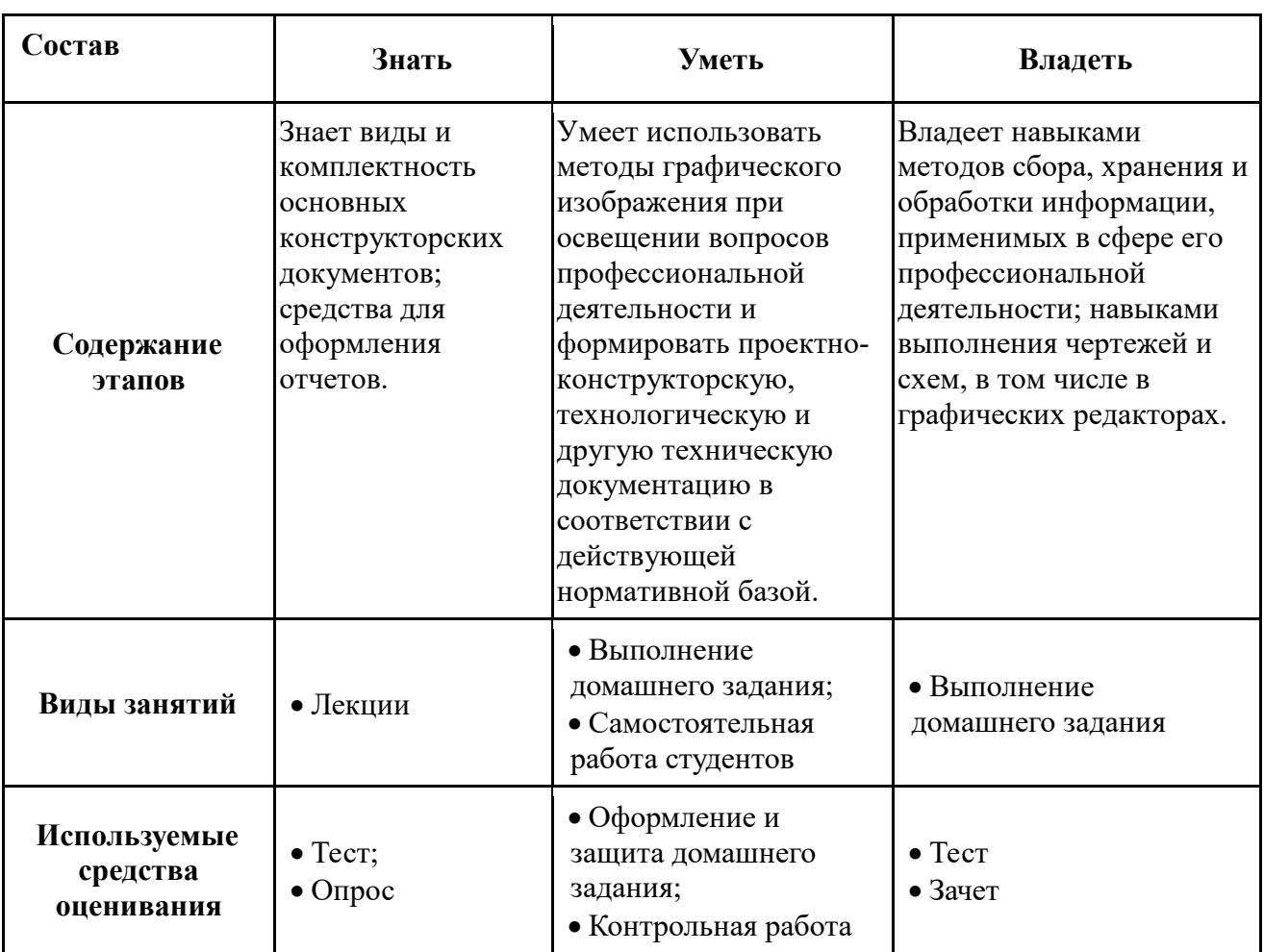

Таблица 5- Этапы формирования компетенции и используемые средства оценивания

Общие характеристики показателей и критериев оценивания компетенции на всех

этапах приведены в таблице 6.

## Таблица 6 - Общие характеристики показателей и критериев оценивания компетенции по этапам

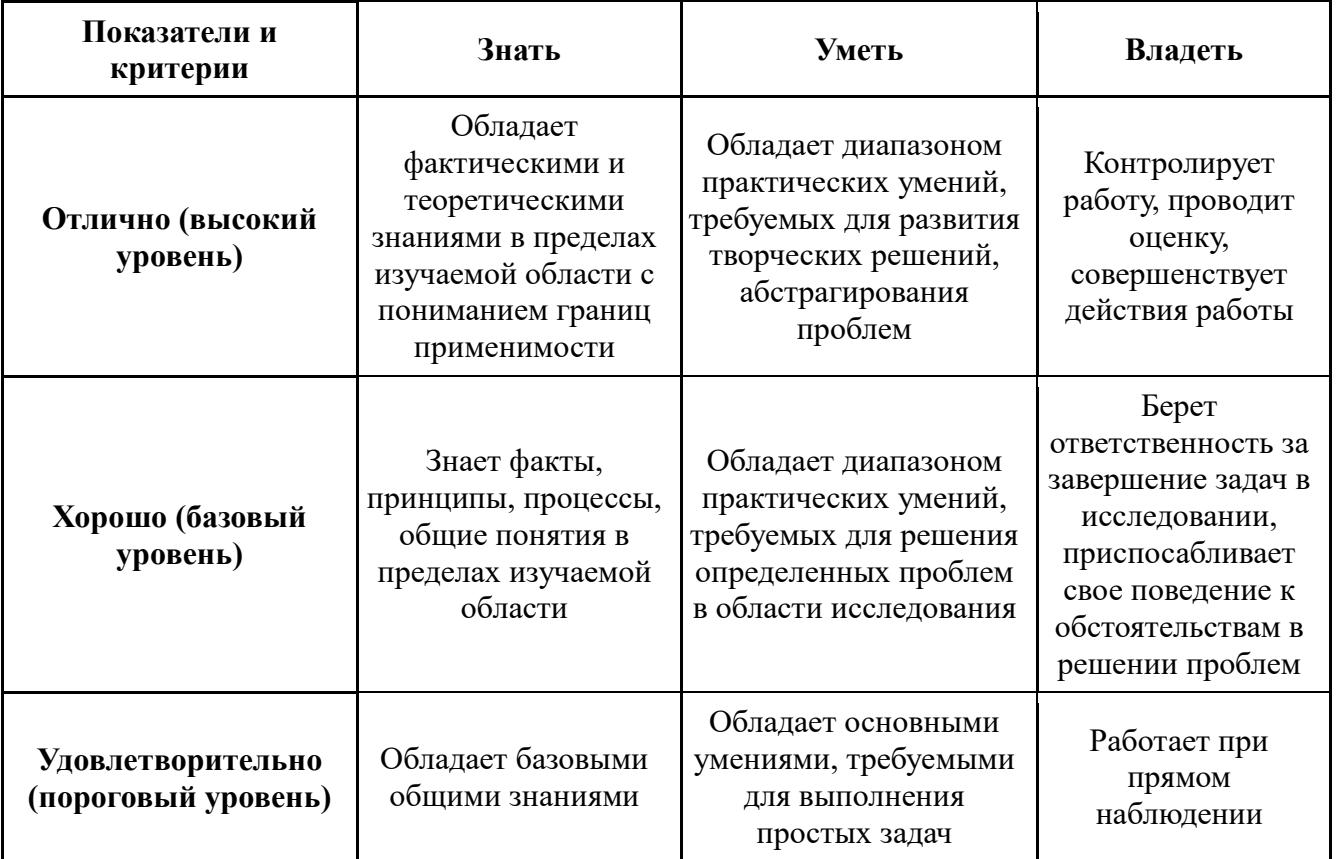

Формулировка показателей и критериев оценивания данной компетенции приведена в таблице 7.

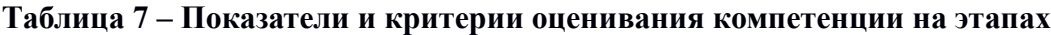

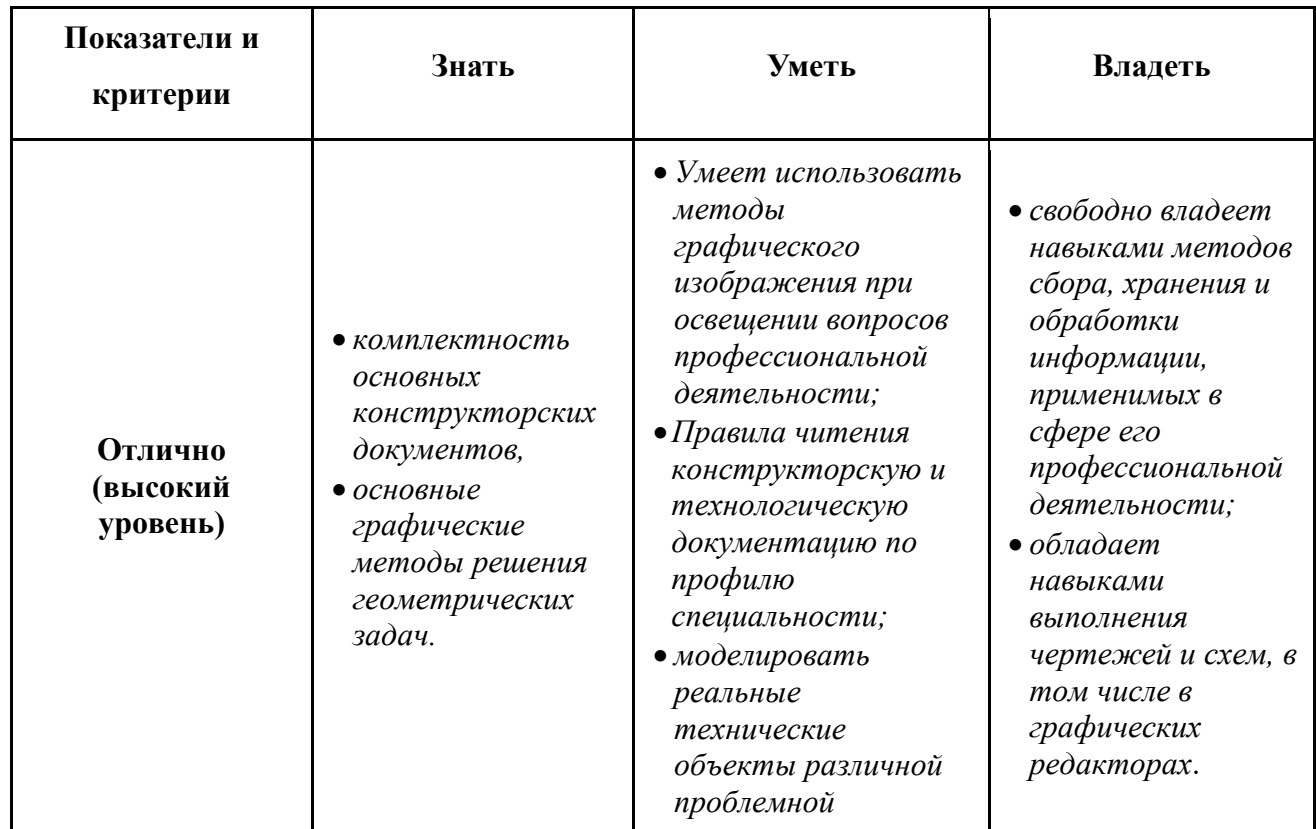

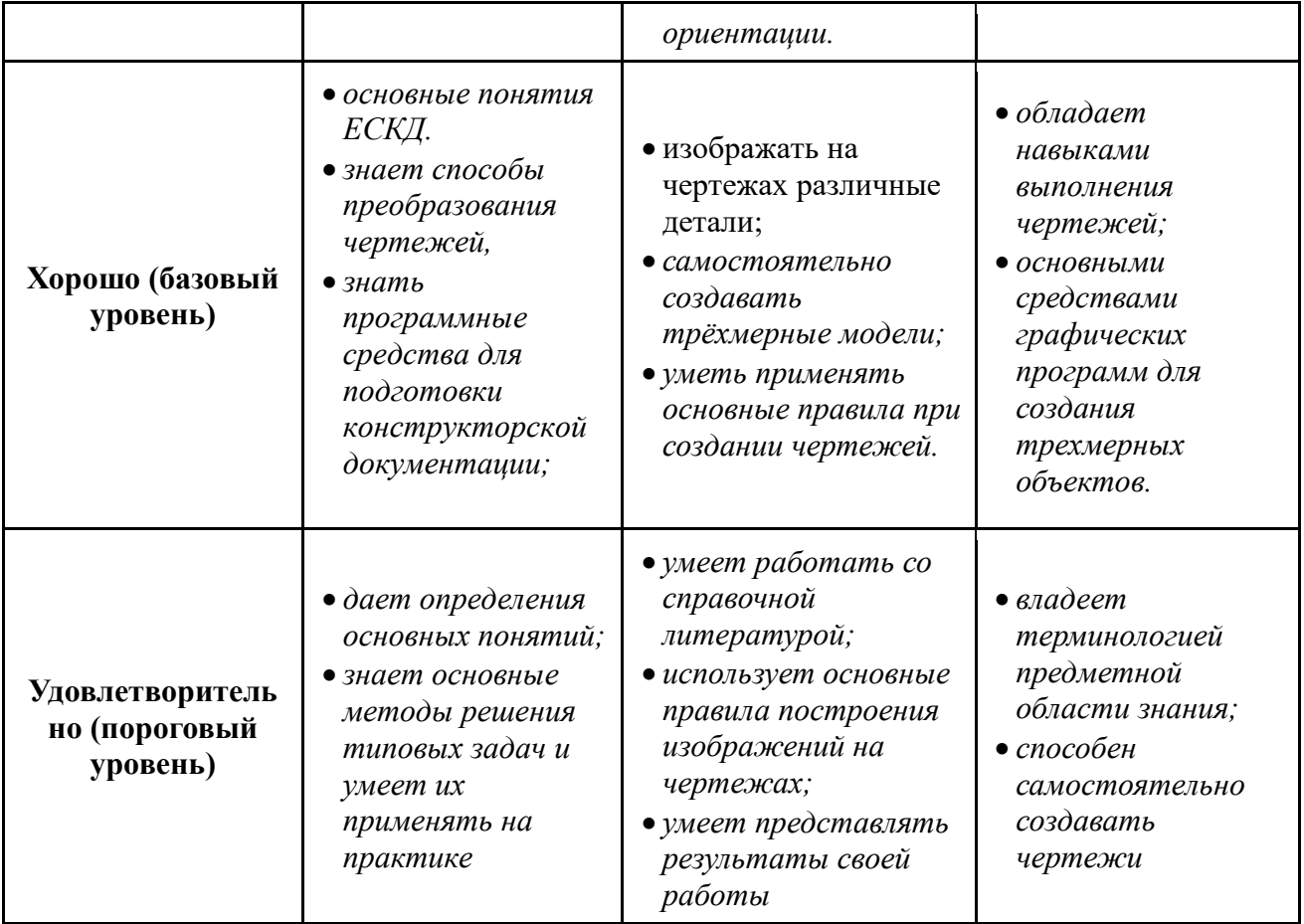

#### $\mathbf{1}$ Типовые контрольные задания

Для реализации вышеперечисленных задач обучения используются следующие материалы:

- типовые контрольные задания или иные материалы, необходимые для оценки знаний, умений, навыков и (или) опыта деятельности, характеризующих этапы формирования компетенций в процессе освоения образовательной программы, в составе:

Tec<sub>r</sub>:

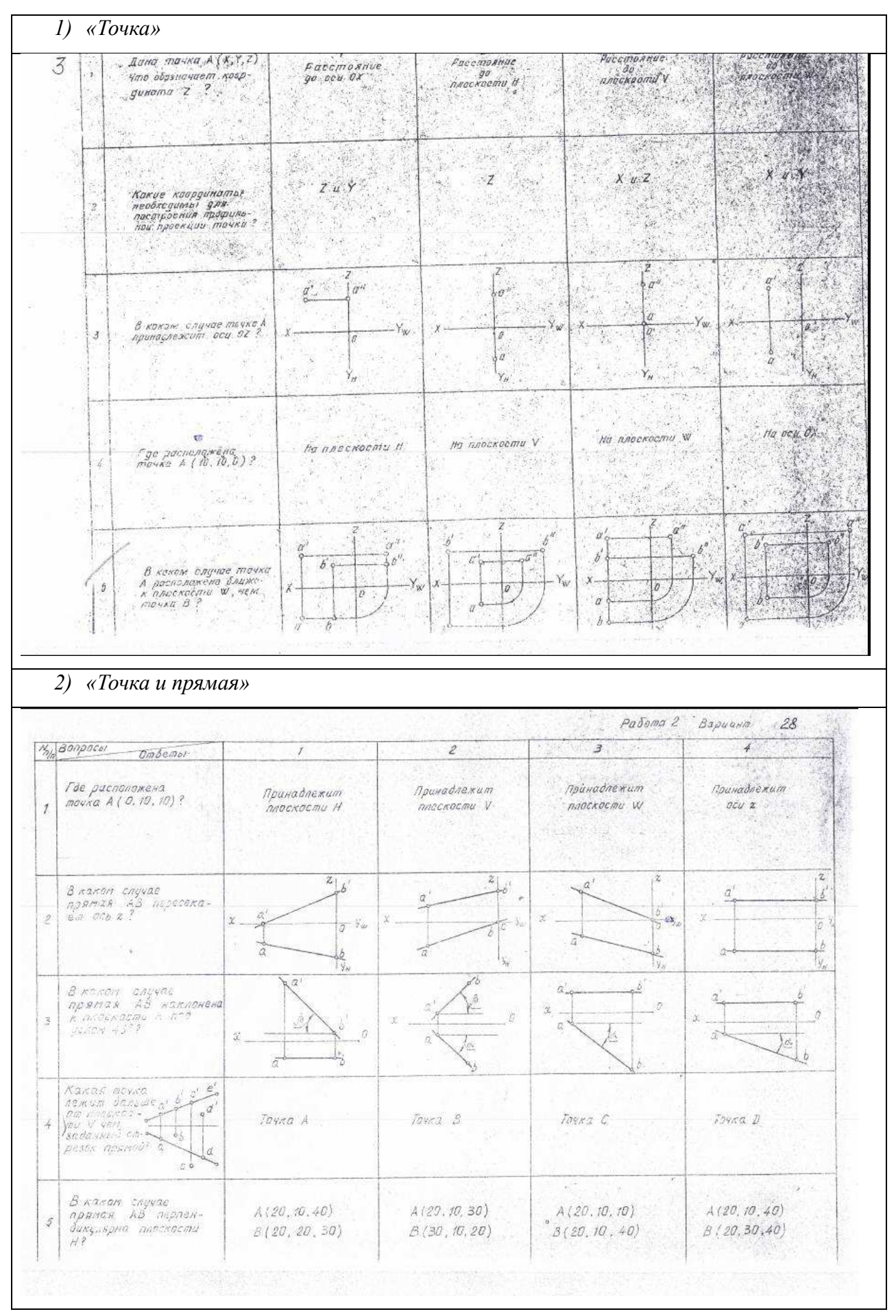

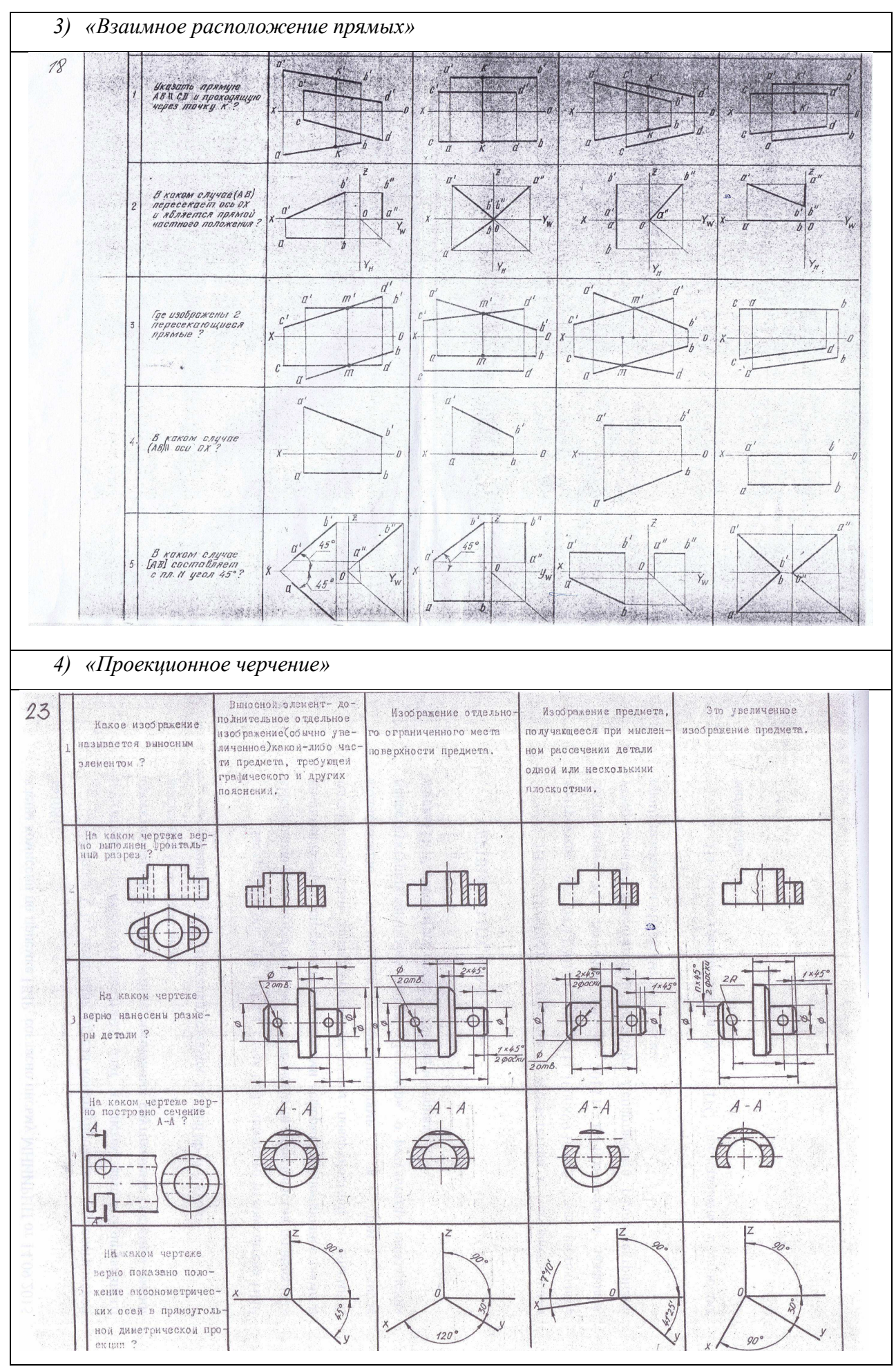

**Контрольная работа:** 

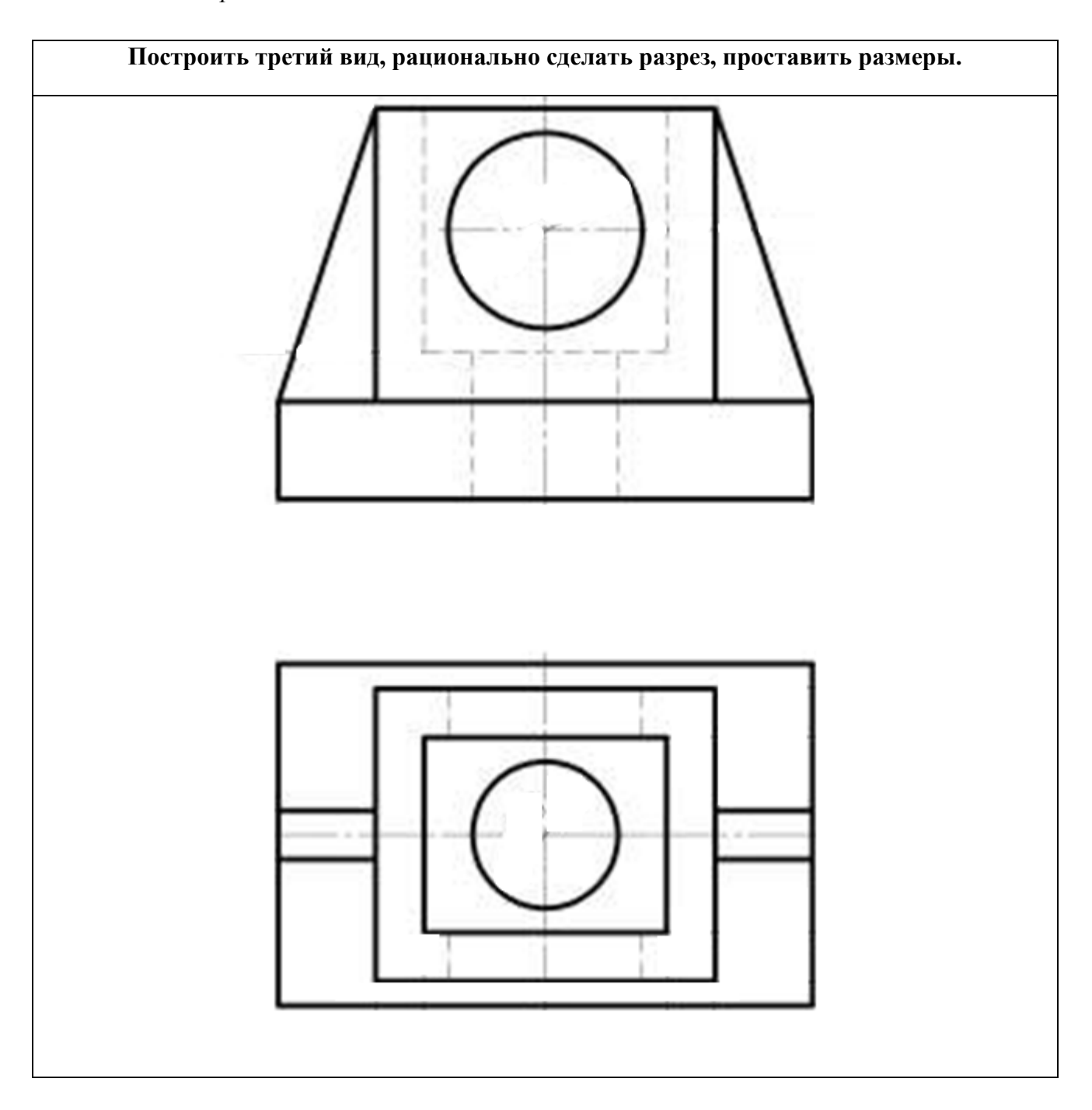

*1) Построить третий вид, рационально сделать разрез, проставить размеры. «Контрольный тест по ИГ».* 

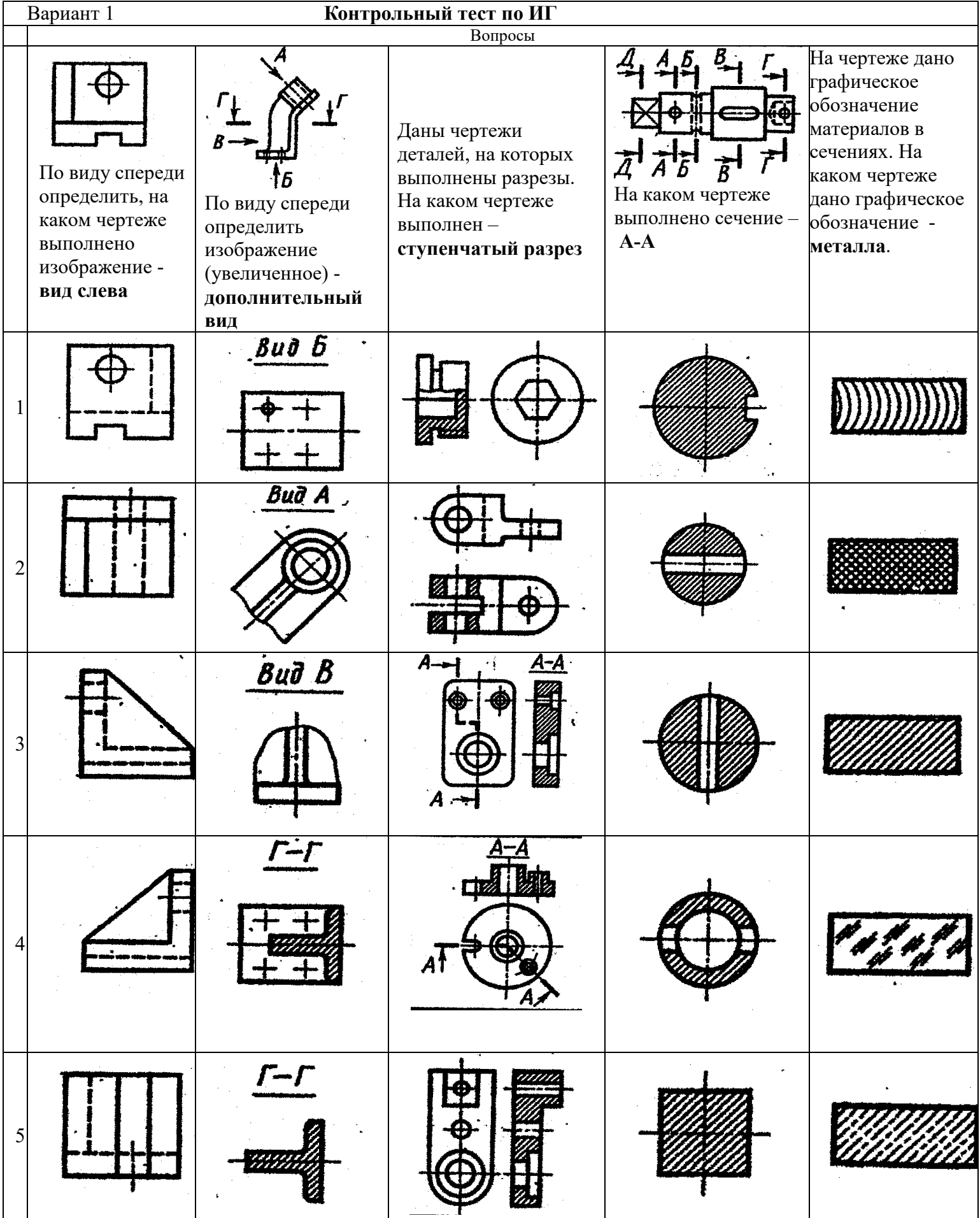

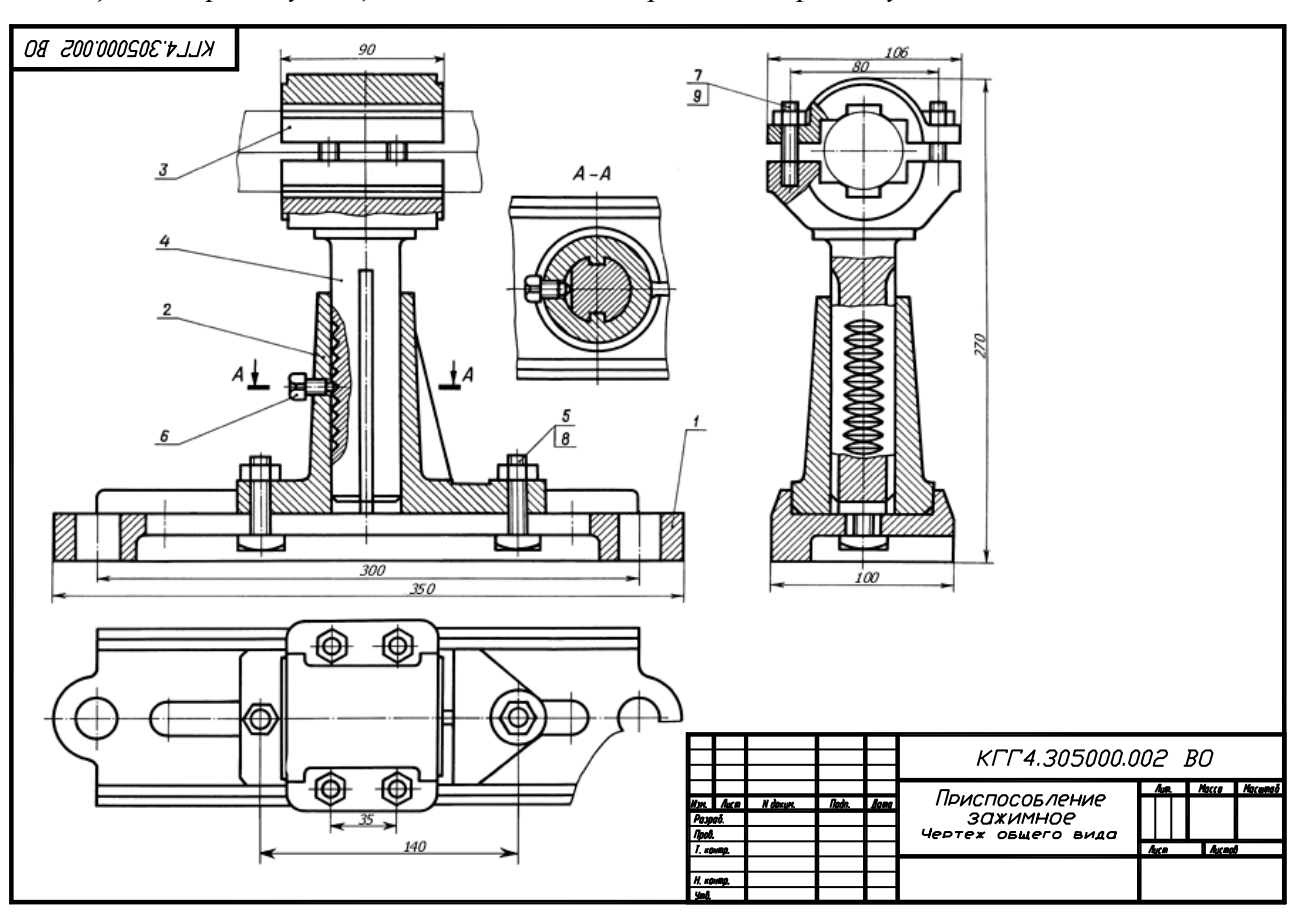

#### *2) По чертежу общего вида выполнить рабочий чертеж указанной детали*

#### **Выполнение домашнего задания:**

- *1. Выполнение чертежа детали с применением простых разрезов.*
- *2. Эскизирование детали.*
- *3. Создание рабочего чертежа детали по чертежу общего вида.*

#### **Темы для самостоятельной работы:**

- *1) Проработка лекционного материала.*
- *2) Выполнение индивидуальных заданий.*
- *3) Изучение документации ЕСКД.*
- *4) Аксонометрия.*

#### **Вопросы к зачету:**

- *1) Что такое проекция? Методы проецирования. Проекция точки.*
- *2) Эпюр Монжа. Точки общего и частного положения.*

*3) Отрезок общего положения. Отрезки частного положения. Взаимное расположение отрезков.* 

- *4) Методы определение натуральной величины отрезка. Следы прямой.*
- *5) Что такое поверхности и тела. Основные типы тел.*
- *6) Точка на поверхности (примеры).*

*7) Взаимное пересечение тел (на примере пересечения двух цилиндров). Какие типы точек выделяют при построении?* 

*8) Взаимное пересечение тел (на примере пересечения конуса и цилиндра). Какие типы точек выделяют при построении?* 

*9) Тела с вырезом (на примере выреза призмы из конуса). Какие типы точек выделяют при построении?* 

*10) Тела с вырезом (на примере рассечения шара двумя плоскостями).*

*11) Изображения – общие правила. Виды изображений. Что такое местный разрез.* 

- *12) Виды. Как можно совмещать вид и разрез.*
- *13) Простые разрезы. Виды простых разрезов и правила изображения разрезов.*
- *14) Сложные разрезы. Виды сложных разрезов и правила изображения разрезов.*
- *15) Сечения и выносные элементы. Условности и упрощения на чертежах.*
- *16) Основные правила простановки размеров. Виды размеров.*

*17) Аксонометрические проекции. Виды аксонометрических проекций.* 

*18) Разъемные и неразъемные соединения. Правила изображений на чертежах.* 

*19) Условное обозначение резьб на чертежах.* 

*20) Рабочий чертеж и эскиз детали. Правила выполнения чертежа, заполнения основной надписи. Что указывается на чертеже кроме изображений.* 

*21) Сборочный чертеж и спецификация. Правила нанесения размеров на сборочном чертеже. Правила и последовательность заполнения спецификации.* 

## **2 Методические материалы**

Для обеспечения процесса обучения и решения задач обучения используются следующие материалы:

− методические материалы, определяющие процедуры оценивания знаний, умений, навыков и (или) опыта деятельности, характеризующих этапы формирования компетенций, в составе:

Методические материалы (согласно п. 11 настоящей рабочей программы):

#### **1. Основная литература**

1. Инженерная графика: Учебное пособие / Козлова Л. А. – 2012. 128 с. Электронный доступ: http://edu.tusur.ru/training/publications/2208

2. Компьютерная графика Люкшин Б.А. [Электронный ресурс]: учебное пособие / 2012.

127 с. Электронный доступ: http://edu.tusur.ru/training/publications/1864

#### **2. Дополнительная литература**

1. Единая система конструкторской документации. Общие правила выполнения чертежей. Сб. стандартов. - М.: Изд. стандартов, 1995. -236 с. [Электронный ресурс]. http://docs.cntd.ru/document/1200006932

2. Чекмарев А.А. Инженерная графика: Учебник для вузов / А. А. Чекмарев. - 8-е изд., стереотип. - М.: Высшая школа, 2007. - 364 с. (512 экз.).

#### **3. Для практических занятий:**

1. Шибаева И.П. Задачник для практических занятий по начертательной геометрии. Томск. ТУСУР. 2007г. 34 с. Электронный доступ: http://edu.tusur.ru/training/publications/770

2. Козлова Л.А. Эскизирование. Методическое руководство. Томск. ТУСУР. 2007г. 44 с. Электронный доступ: http://edu.tusur.ru/training/publications/769

3. Козлова Л.А. Деталирование сборочных чертежей. Учебное пособие. Томск. ТУСУР. 2007г. 44 с. Электронный доступ: http://edu.tusur.ru/training/publications/765

4. Проекционное черчение: Методические указания к практическим занятиям / Шибаева И. П., Струков Ю. С. – 2012. 16 с. Электронный доступ: http://edu.tusur.ru/training/publications/820.

#### **4. Для самостоятельной работы**

1. Инженерная и компьютерная графика. В 3-х ч. Козлова Л.А. Инженерная графика: ч.1 учебное пособие – Томск: изд-во ТУСУР, 2007. 118с. (163 экз.)

2. Чекмарев А.А. Инженерная графика : Учебник для вузов / А. А. Чекмарев. - 8-е изд., стереотип. - М.: Высшая школа, 2007. - 364 с. (512 экз.).

3. Козлова Л.А. Эскизирование. Методическое руководство. Томск. ТУСУР. 2007г. 44 с. Электронный доступ: http://edu.tusur.ru/training/publications/769

4. Козлова Л.А. Деталирование сборочных чертежей. Учебное пособие. Томск. ТУСУР. 2007г. 44 с. Электронный доступ: http://edu.tusur.ru/training/publications/765

5. Проекционное черчение: Методические указания к практическим занятиям / Шибаева

И. П., Струков Ю. С. – 2012. 16 с. Электронный доступ:

http://edu.tusur.ru/training/publications/820